## **Contenido**

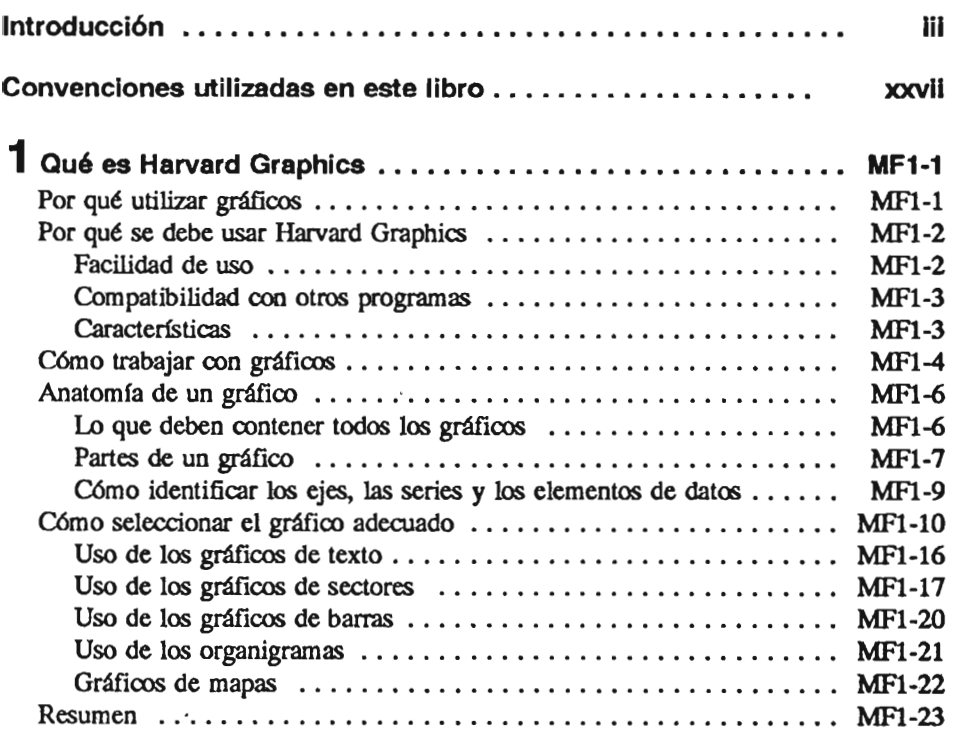

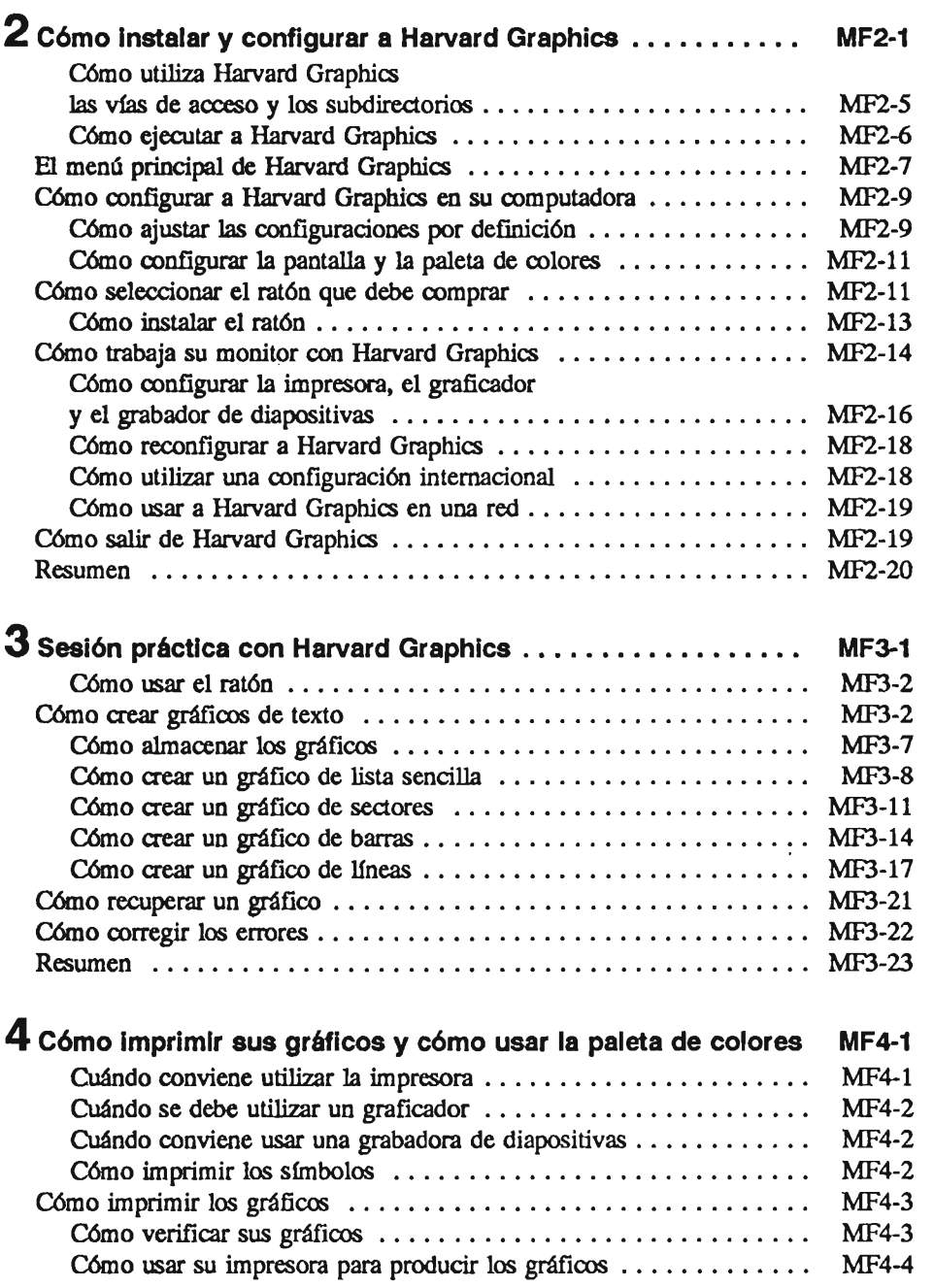

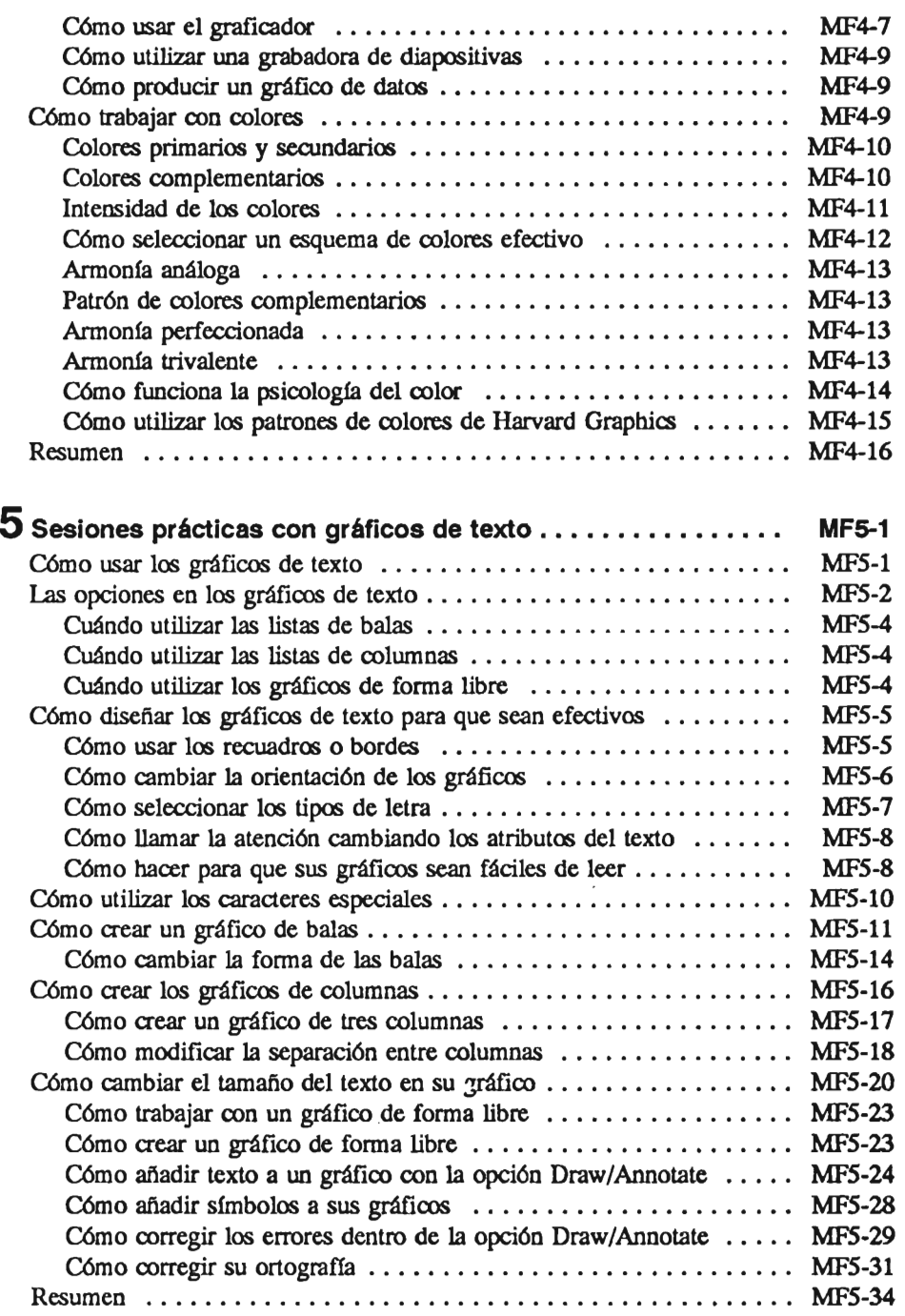

<sup>O</sup> 1991, Macrobis Corp. Miami, Florida

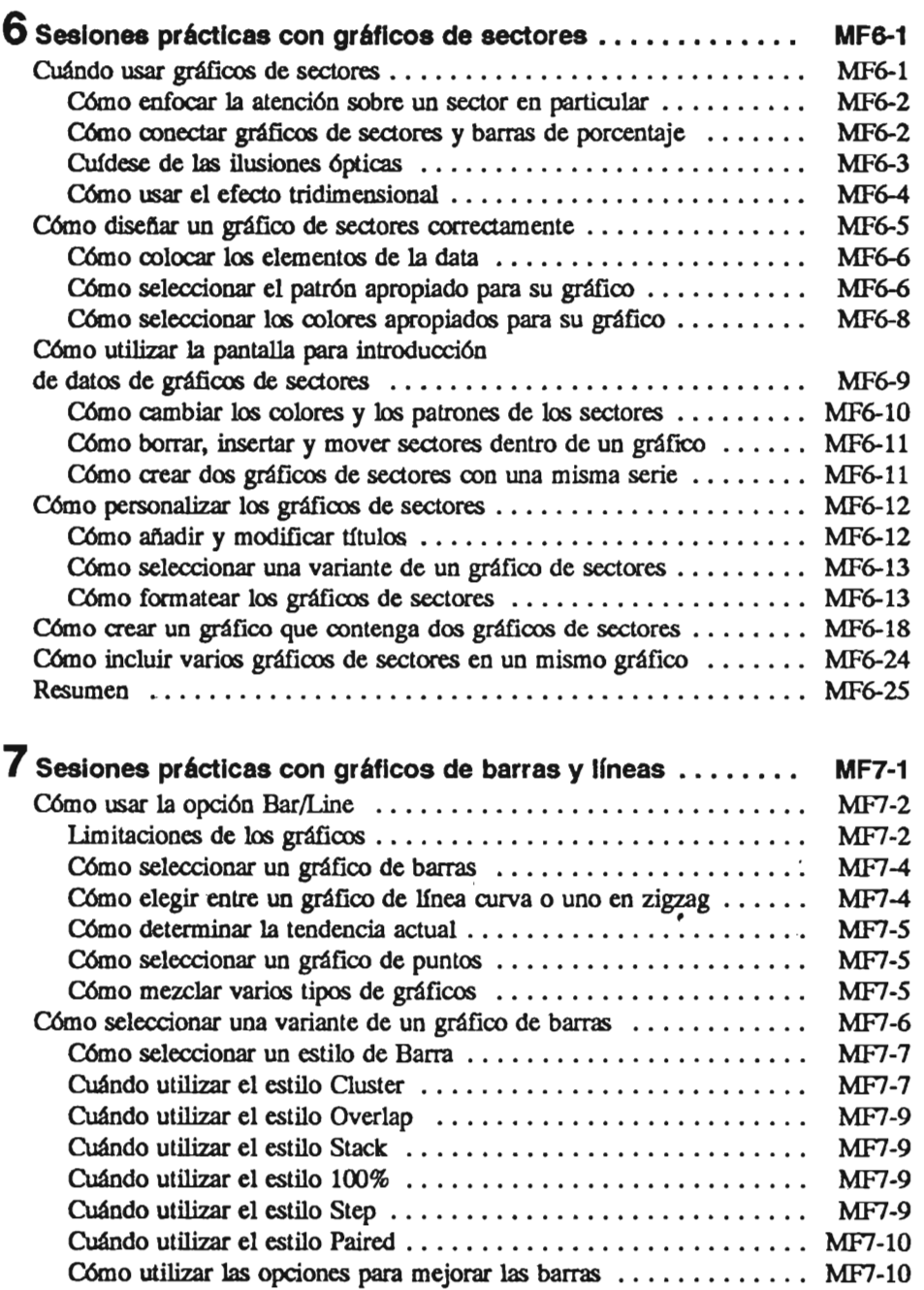

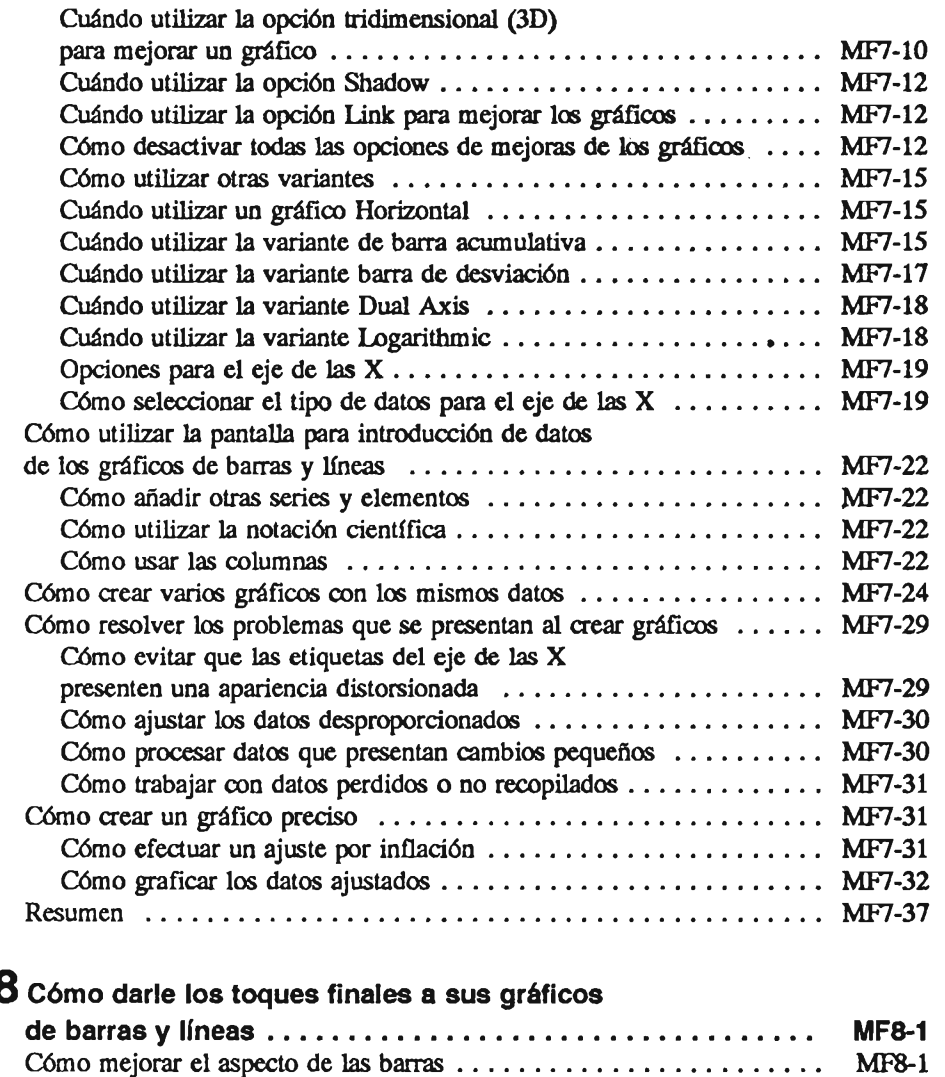

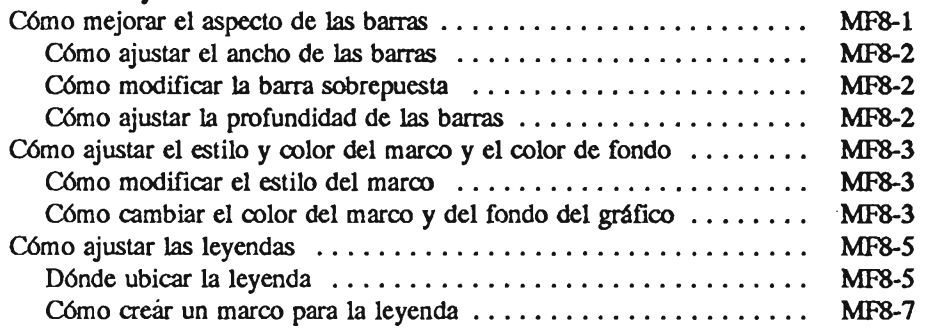

## Cómo usar Harvard Grapbics

e 1991, *Macrobil Corp. Miani, Florida* 

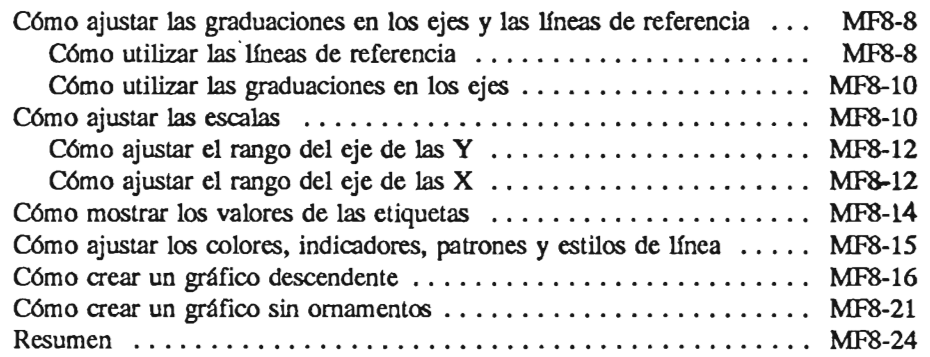

## **9** Gráficos de Area, de Alzas/Bajas/Cierres

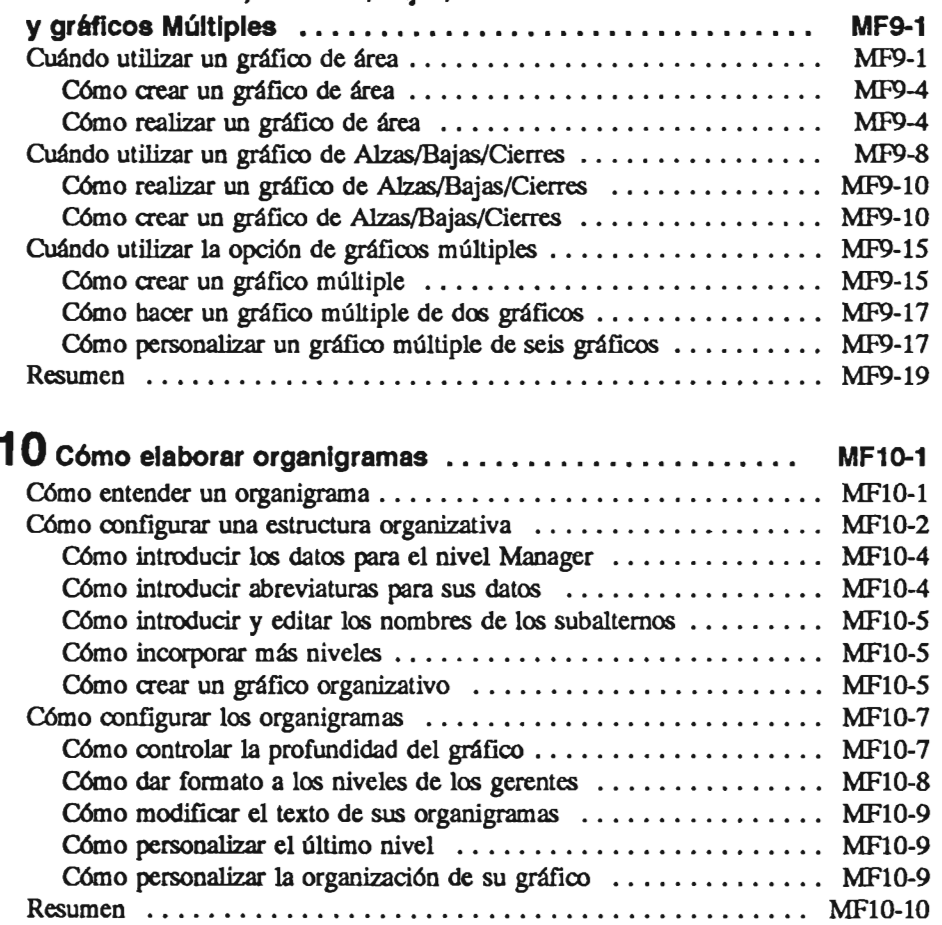

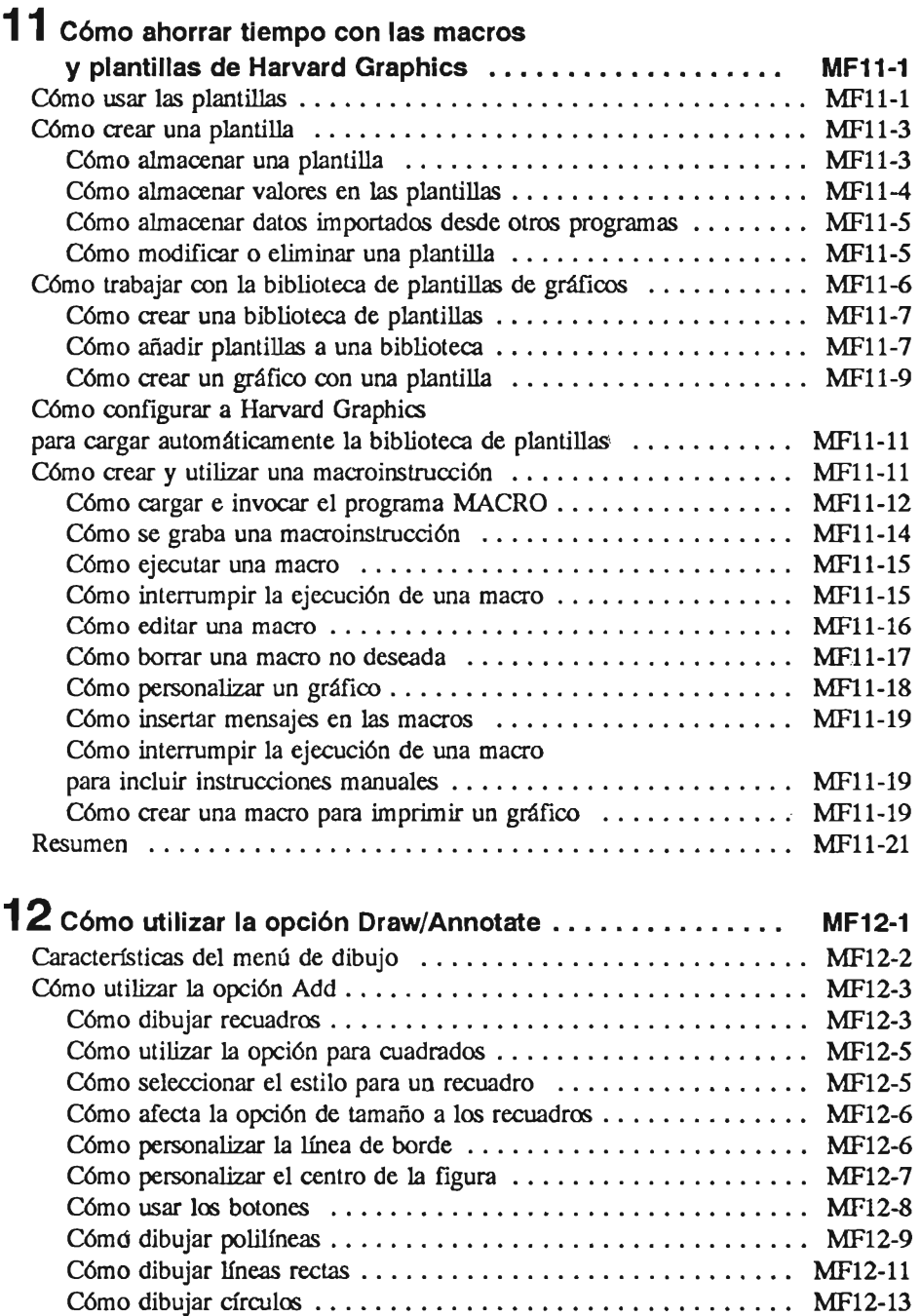

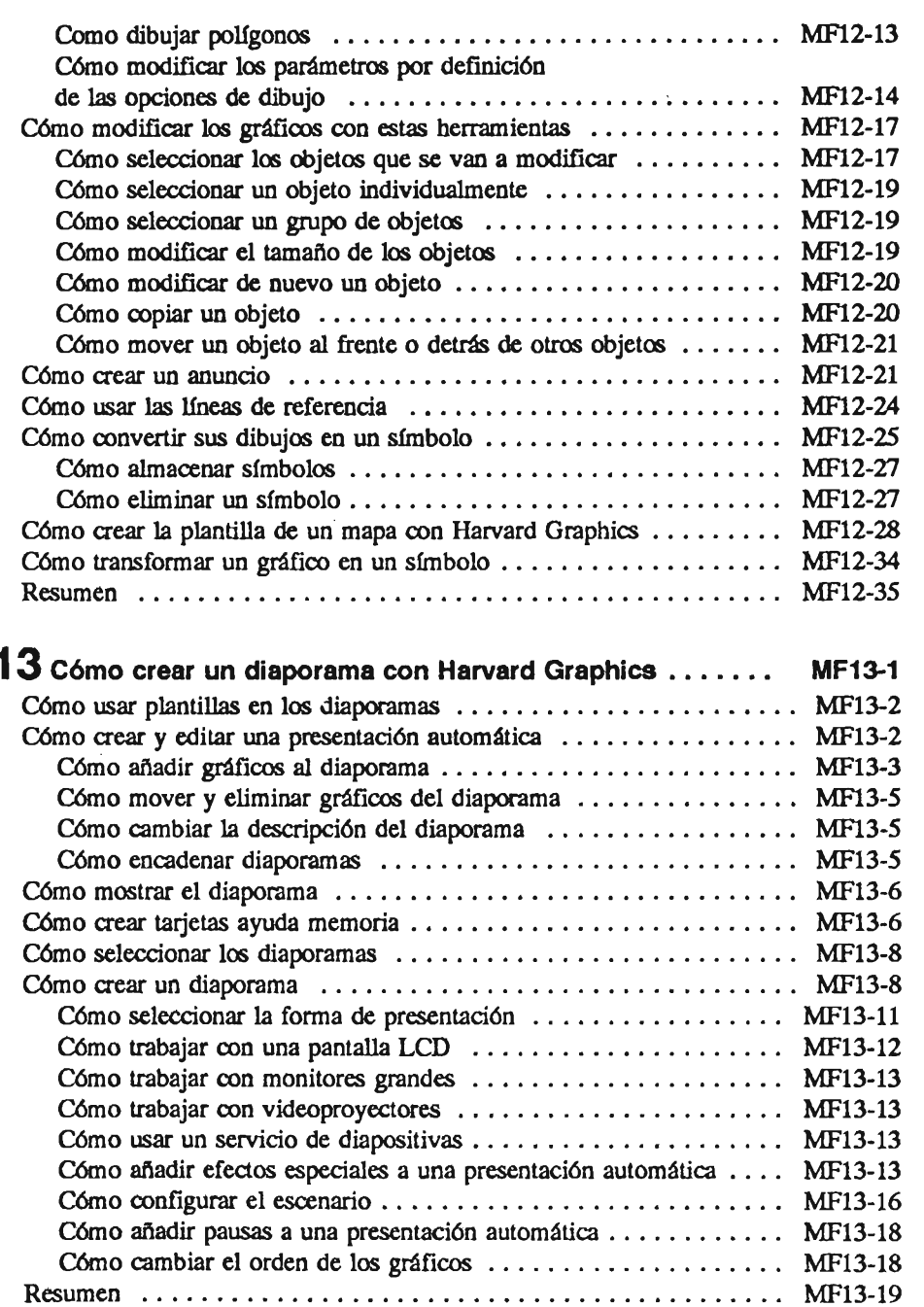

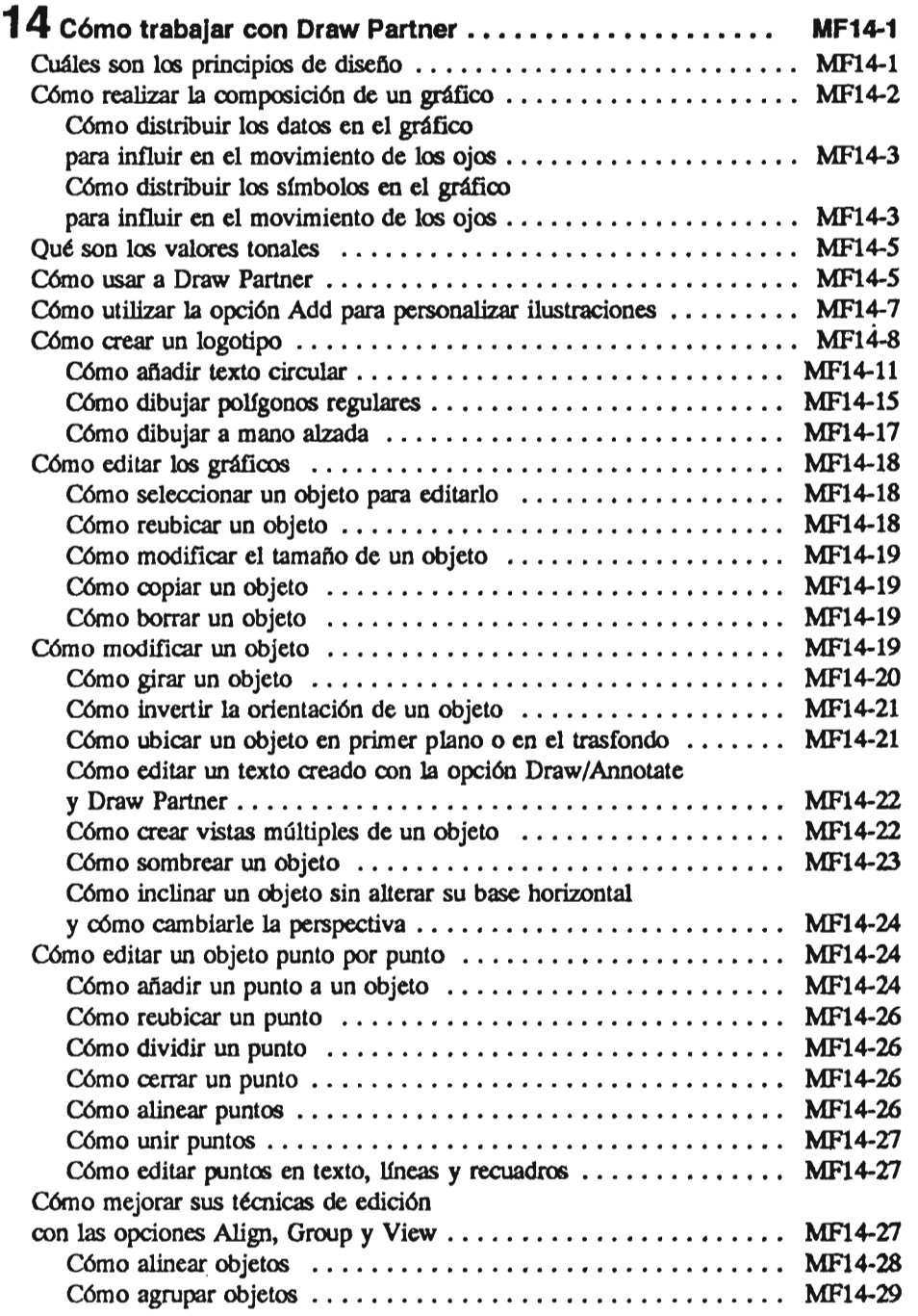

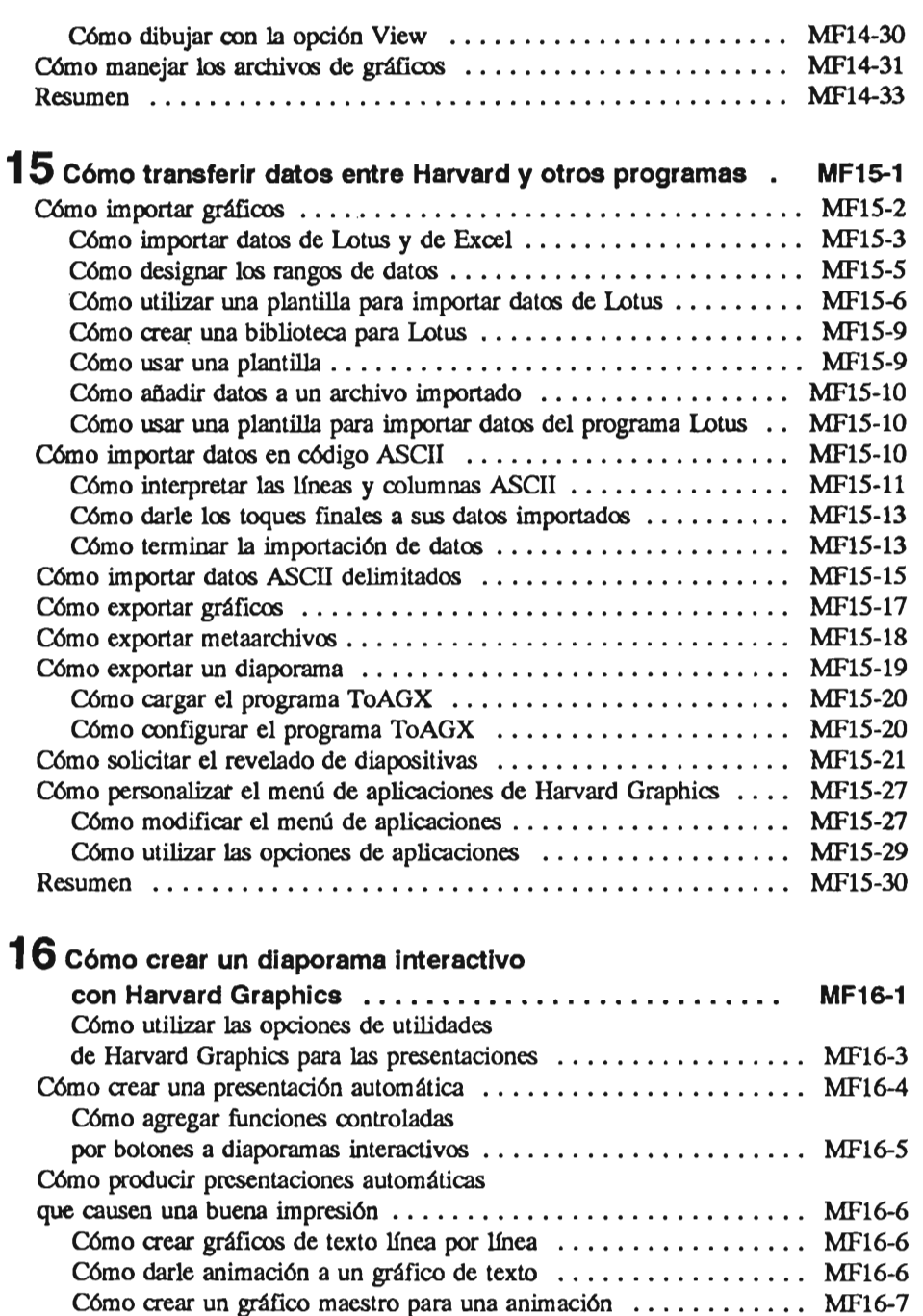

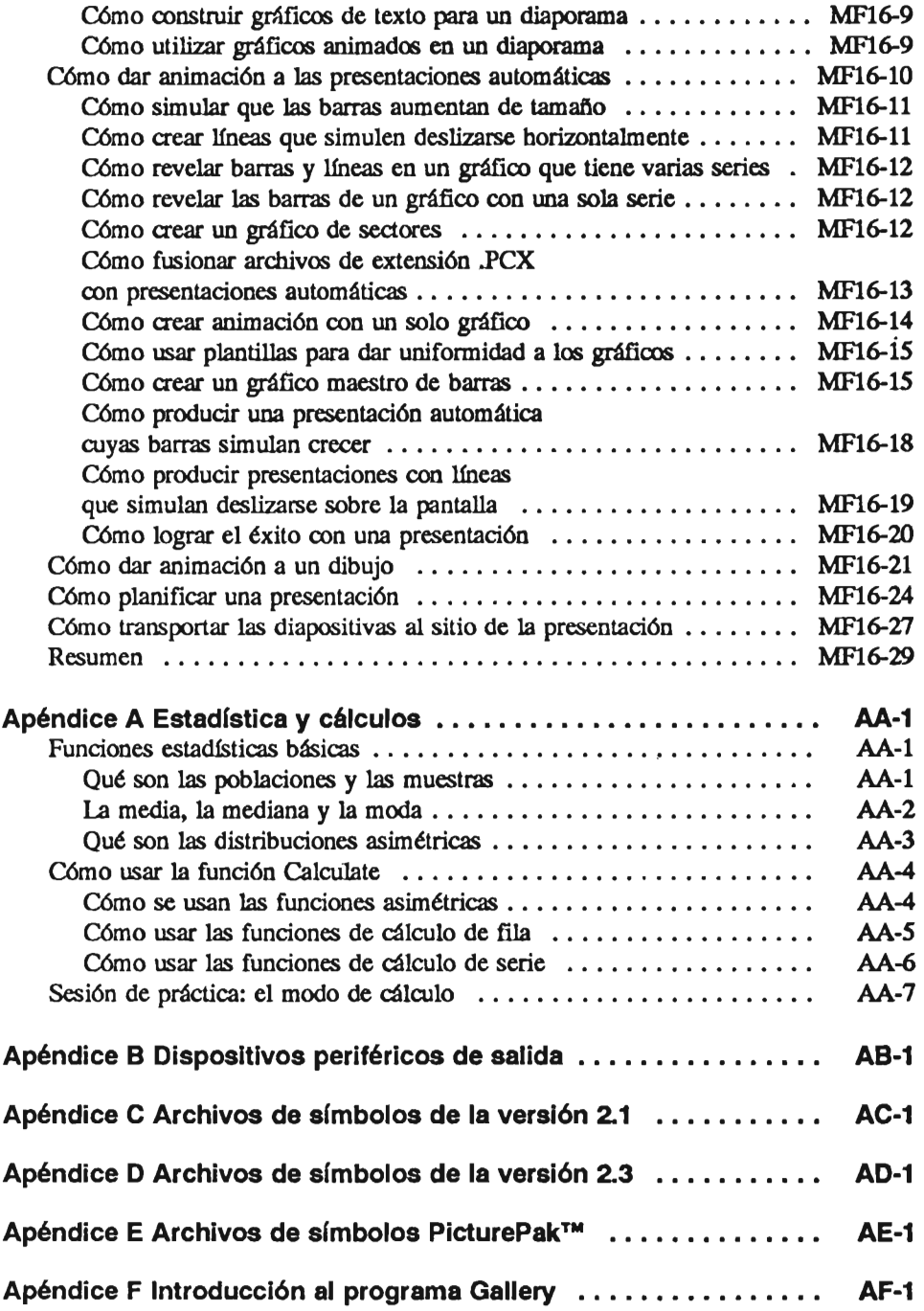

## C6mo usar Harvard Graphics

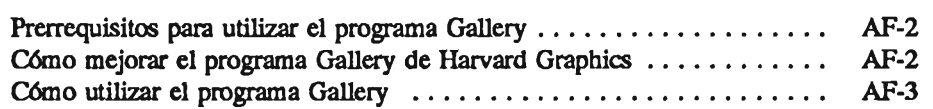

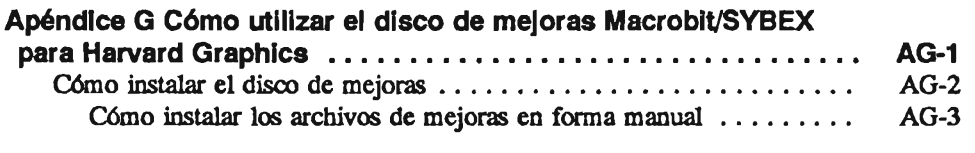

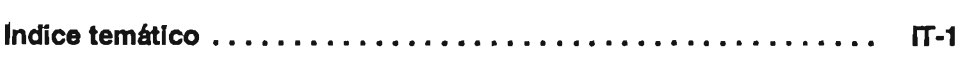